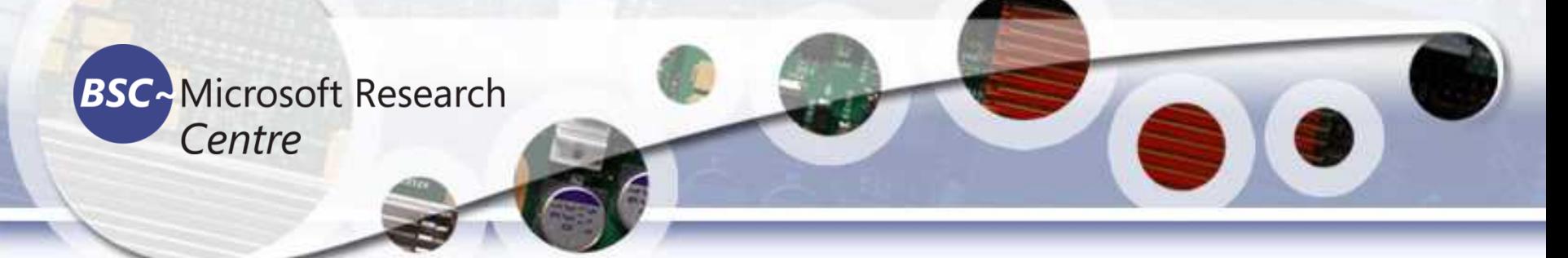

### **Artificial Intelligence Tools & Techniques Dr. Tassadaq Hussain**

**Assistant Professor Riphah International University** 

**Collaborations:** 

**Microsoft Research and Barcelona Supercomputing Center Barcelona, Spain European Network on High Performance and Embedded Architecture and Compilation**

**UCERD Pvt Ltd Islamabad**

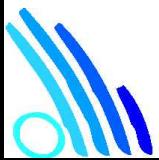

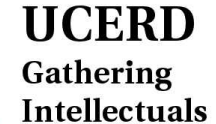

ww.ucerd.com

### Agenda

- **Importance**
- Coding Languages
- Conventional Programming
- Python Language
- Python for ML

**UCERD** Gathering Intellectuals ww.ucerd.com

#### **All Global Data in Zettabytes**

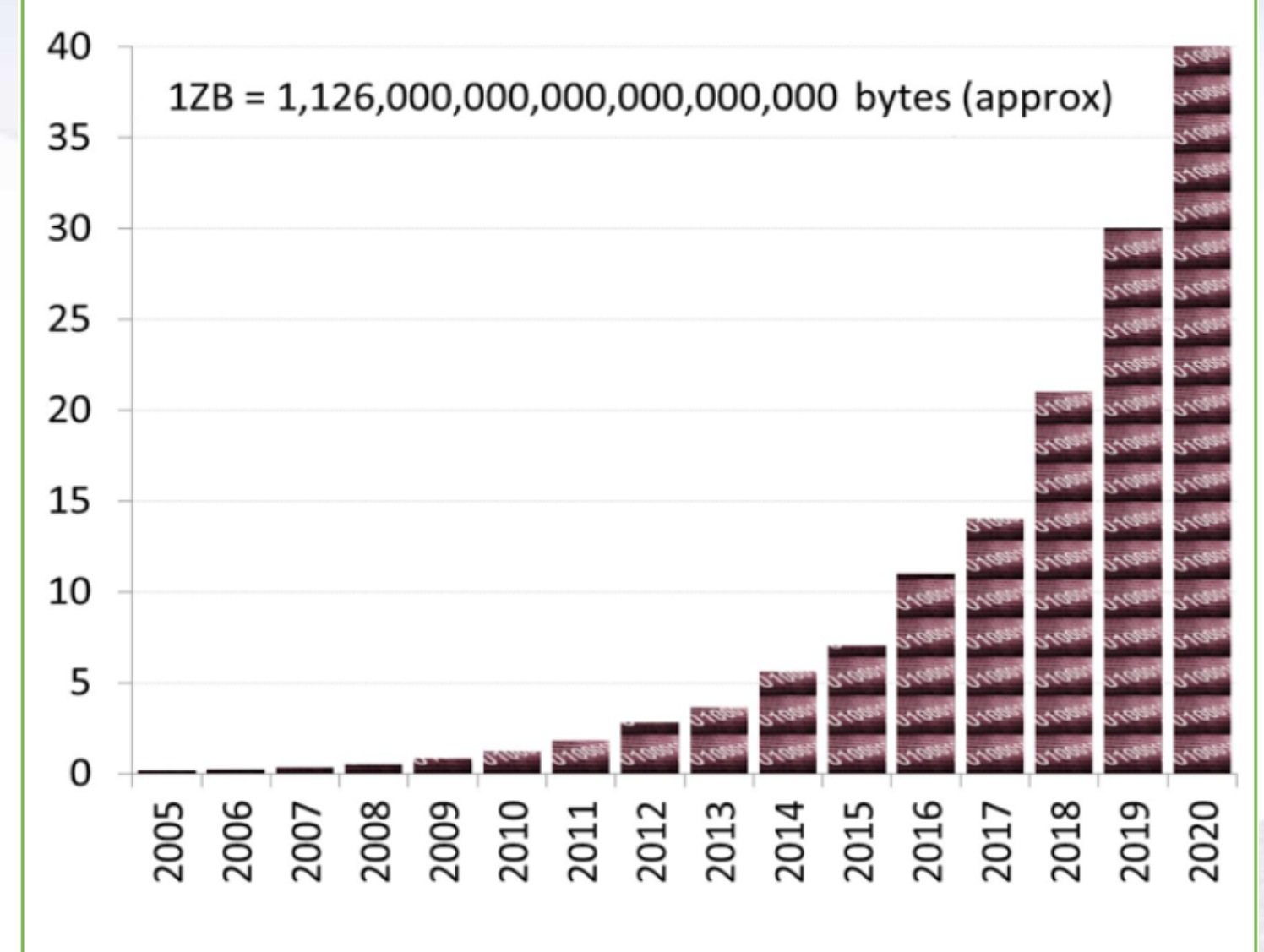

Source: http://www1.unece.org/stat/platform/display/msis/Big+Data

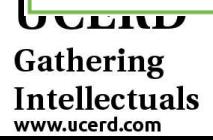

### Information Future Trend

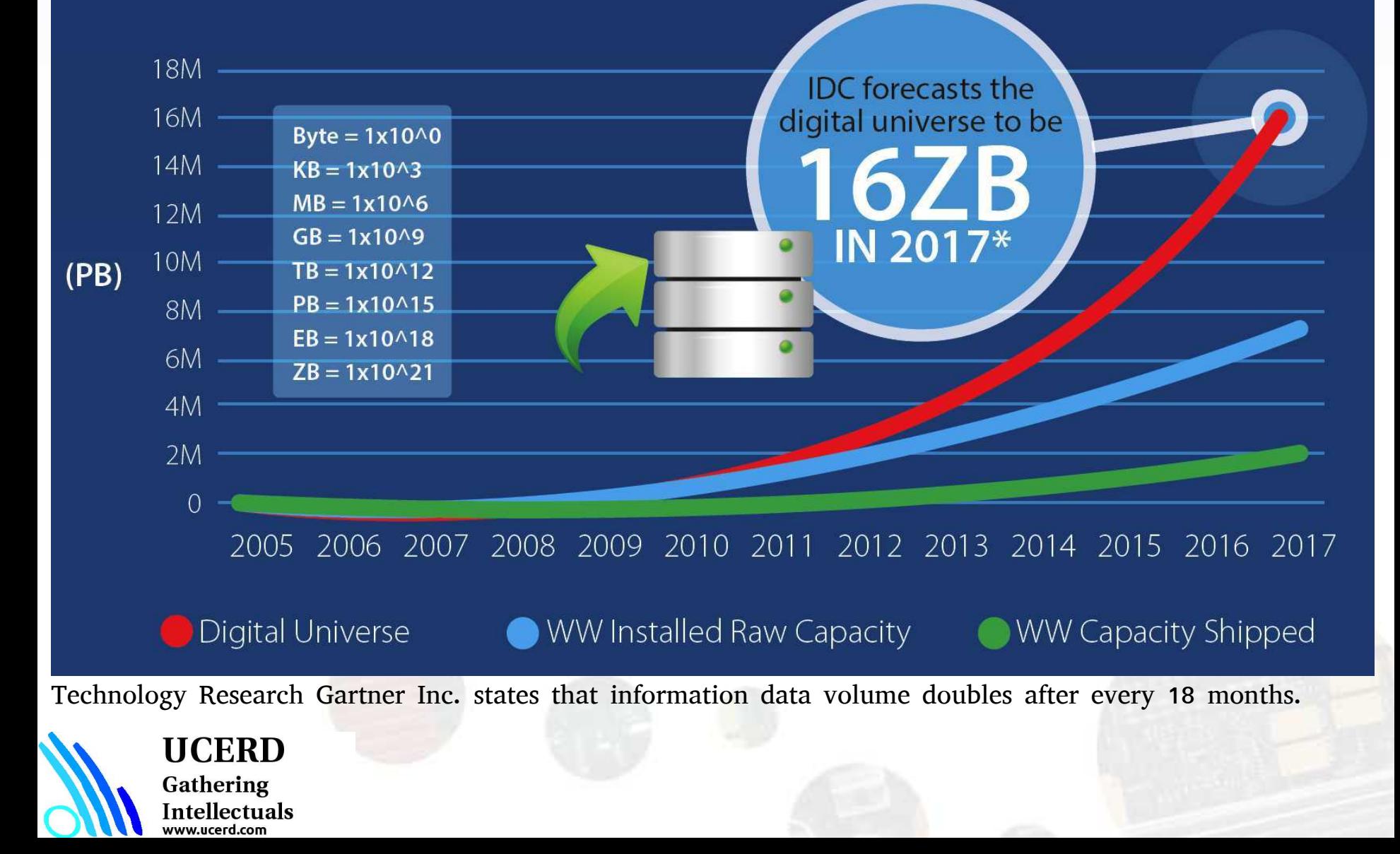

### 120 Years of Moore's Law

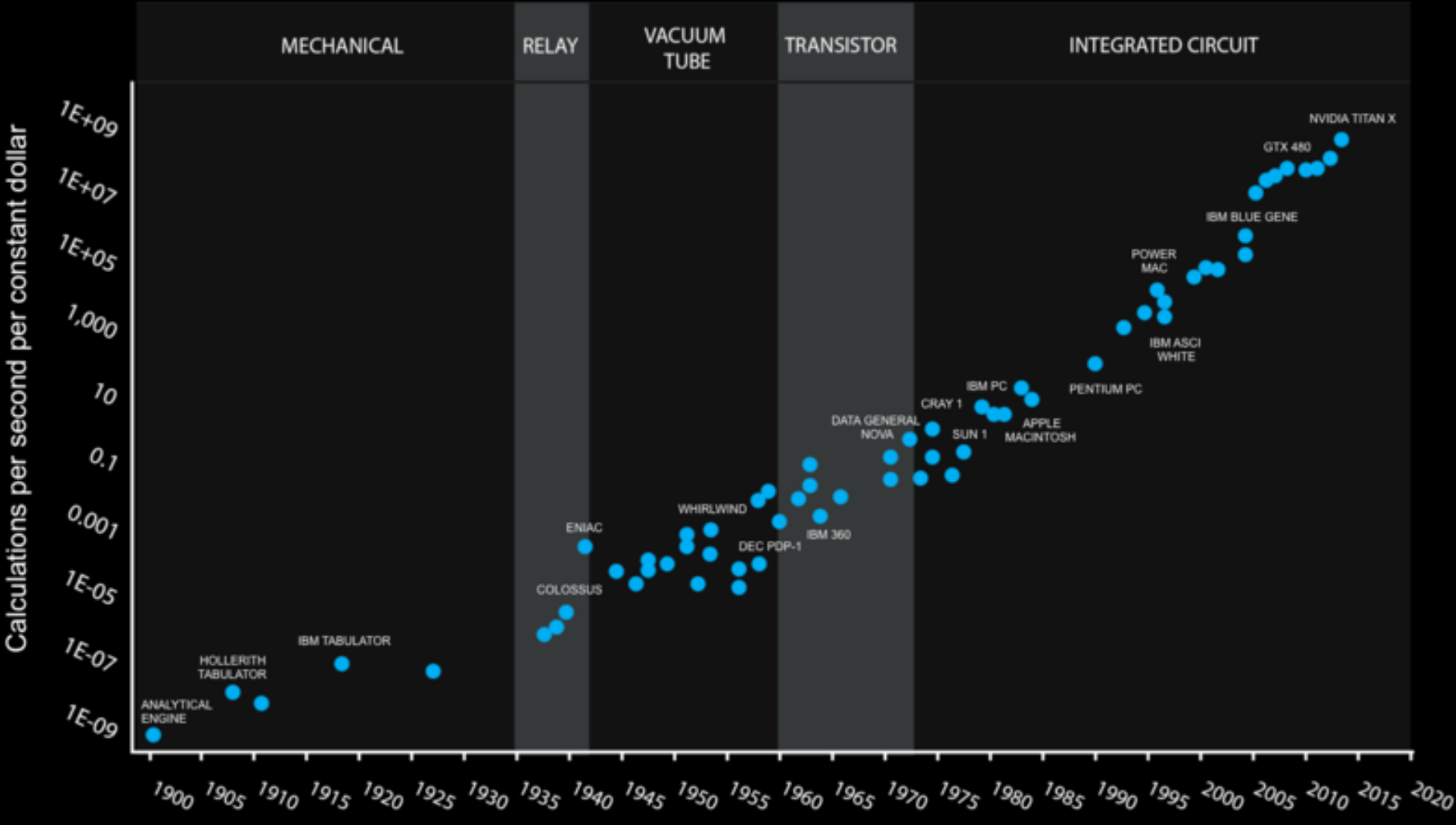

Source: Ray Kurzweil, DFJ

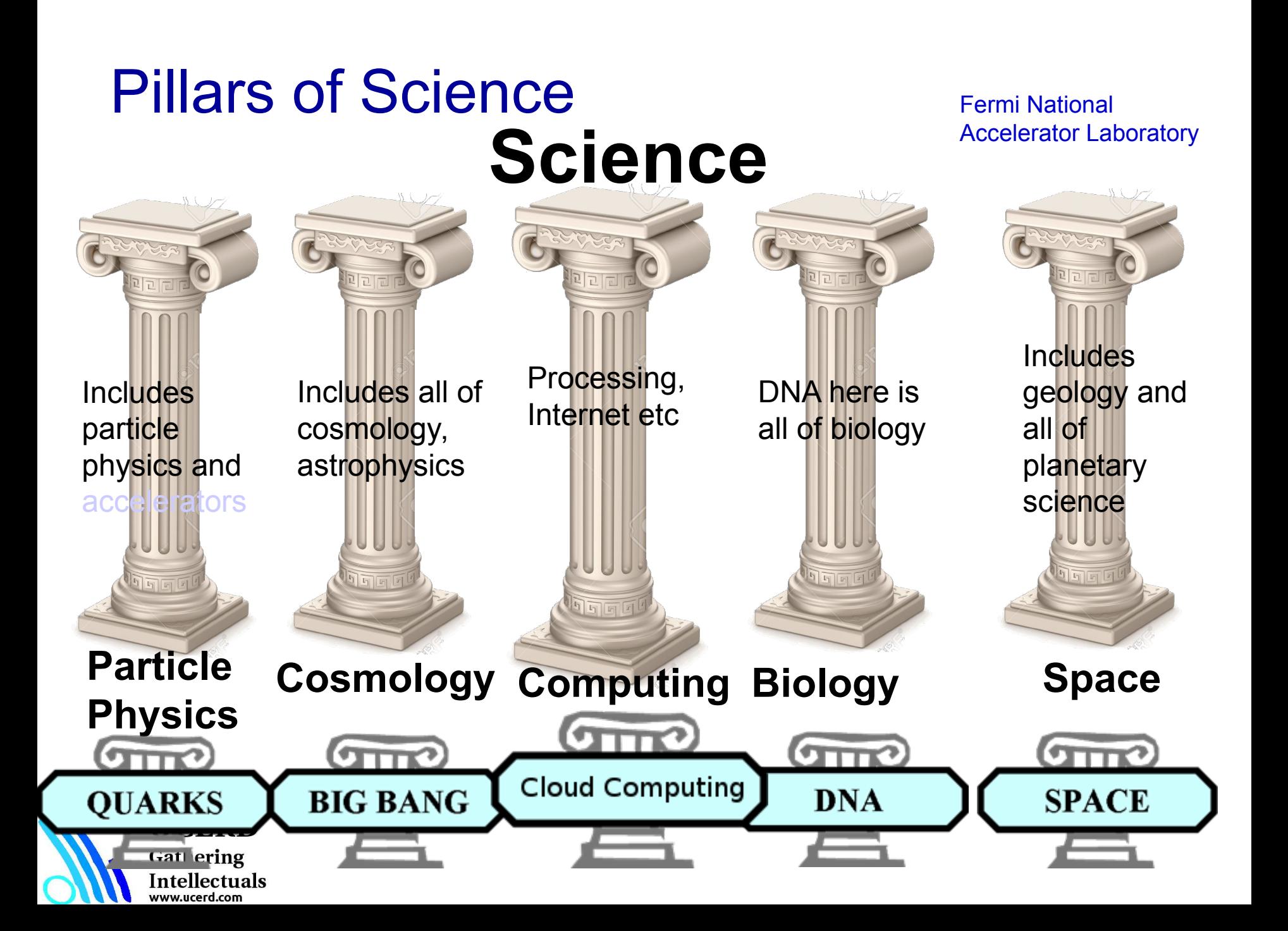

### Computational Capability

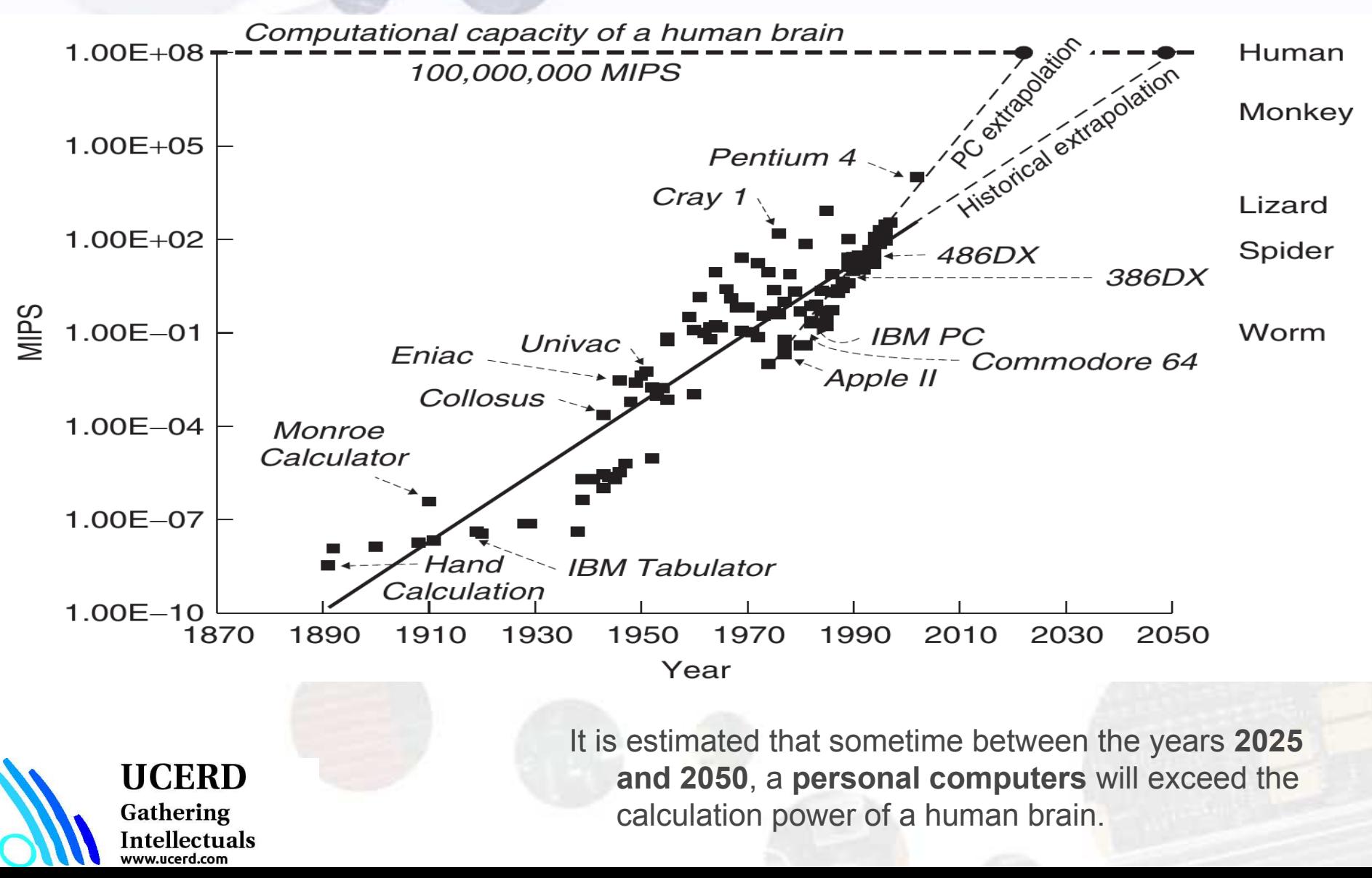

### Agenda

- Importance
- **Coding Languages**
- Conventional Programming
- Python Language
- Python for ML

**UCERD** Gathering Intellectuals vw.ucerd.com

# Coding Languages

• A coding language is a language that has its own set of symbols, words, tokens, and operators having their own significance and meaning. Thus syntax and semantics combine to form a formal language in itself.

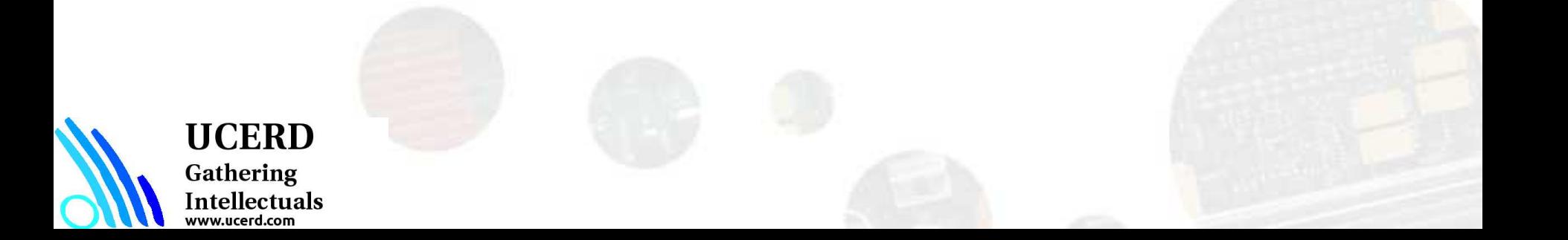

### Data Processing

Problem

MIC 1601A

SS90202

#### Coding Languages

- Programming Languages
- Scripting Languages

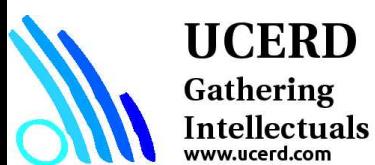

#### Most Popular Coding Languages of 2016

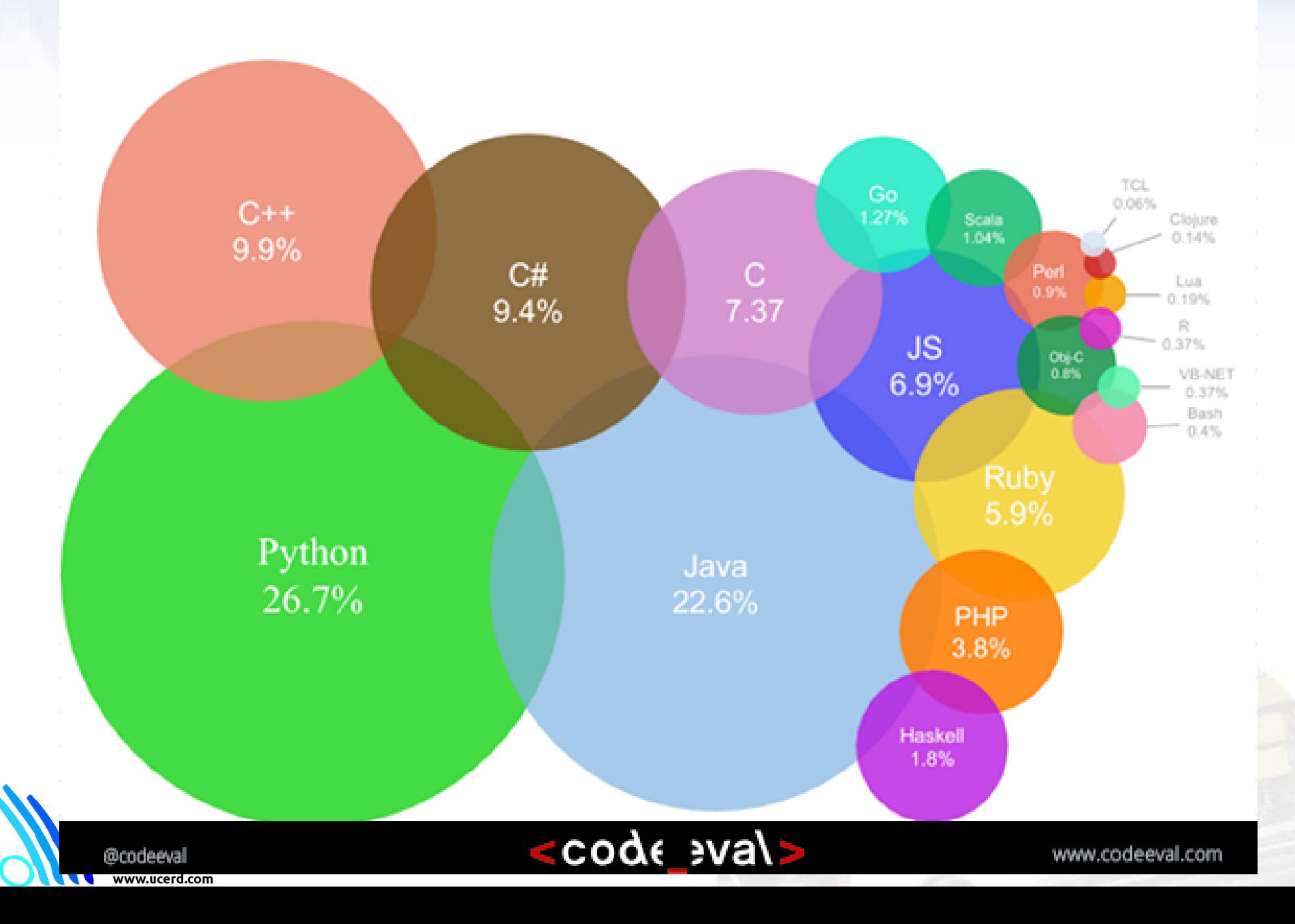

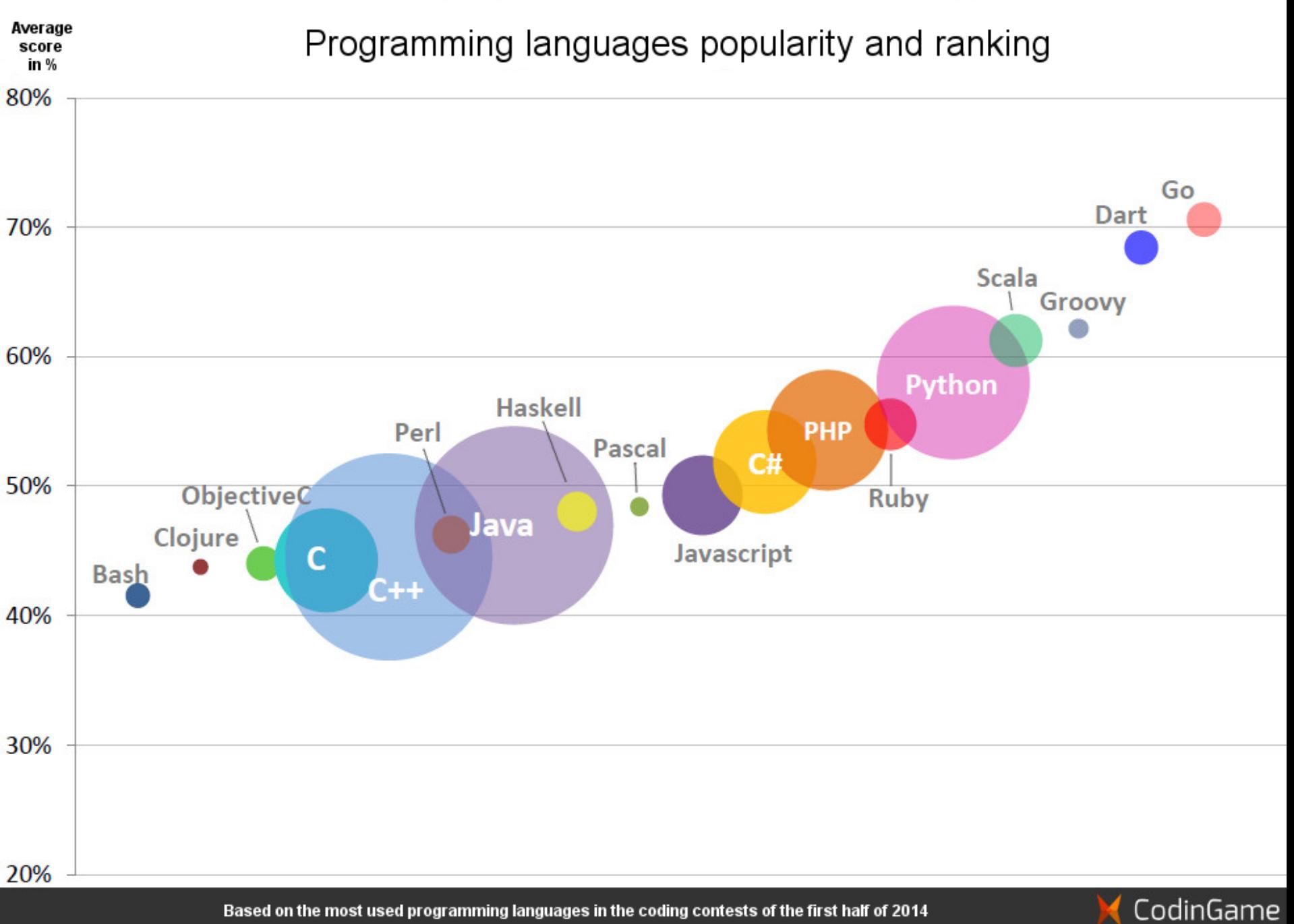

Based on the most used programming languages in the coding contests of the first half of 2014

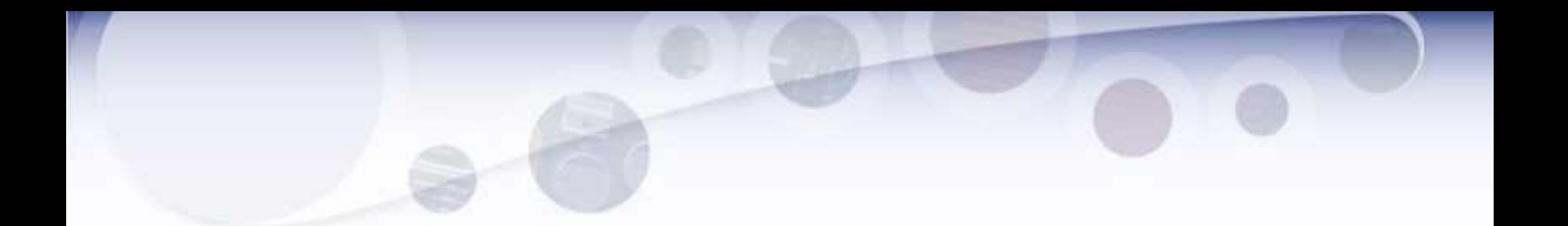

Oct 24, 2016

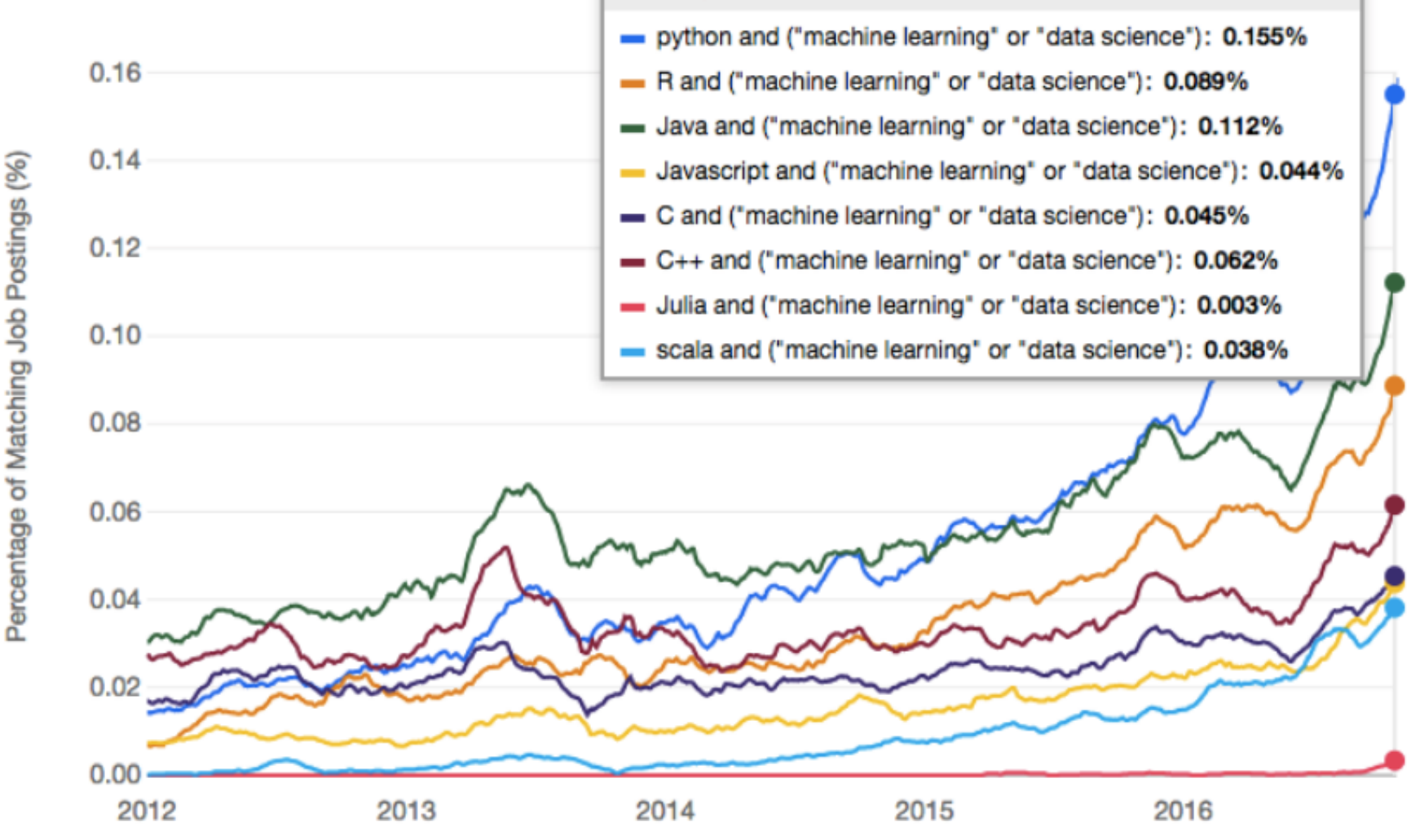

www.ucerd.com

### Agenda

- Importance
- Coding Languages
- **Conventional Programming**
- Python Language
- Python for ML

**UCERD** Gathering Intellectuals ww.ucerd.com

# Signal Processing Applications

#### • Sound applications

- Compression, [enhancement,](http://www.eas.asu.edu/~dsp/grad/anand/java/Audio/Audio.html) special effects, synthesis, recognition, echo cancellation,…
- Cell Phones, MP3 Players, Movies, Dictation, Text-to-speech,…
- Communication
	- Modulation, coding, detection, equalization, echo cancellation,…
	- Cell Phones, dial-up modem, DSL modem, Satellite Receiver,…
- Automotive
	- ABS, GPS, Active Noise Cancellation, Cruise Control, Parking,…
- Medical
	- Magnetic Resonance, Tomography, Electrocardiogram,…
- Military
	- Radar, Sonar, Space photographs, remote sensing,…
- Image and Video Applications
	- DVD, JPEG, Movie special effects, video conferencing,…
- Mechanical
	- Motor control, process control, oil and mineral prospecting,…

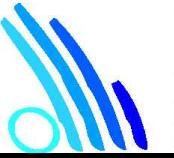

#### **UCERD**

Gathering Intellectuals<br>www.ucerd.com

### Signal Processing System

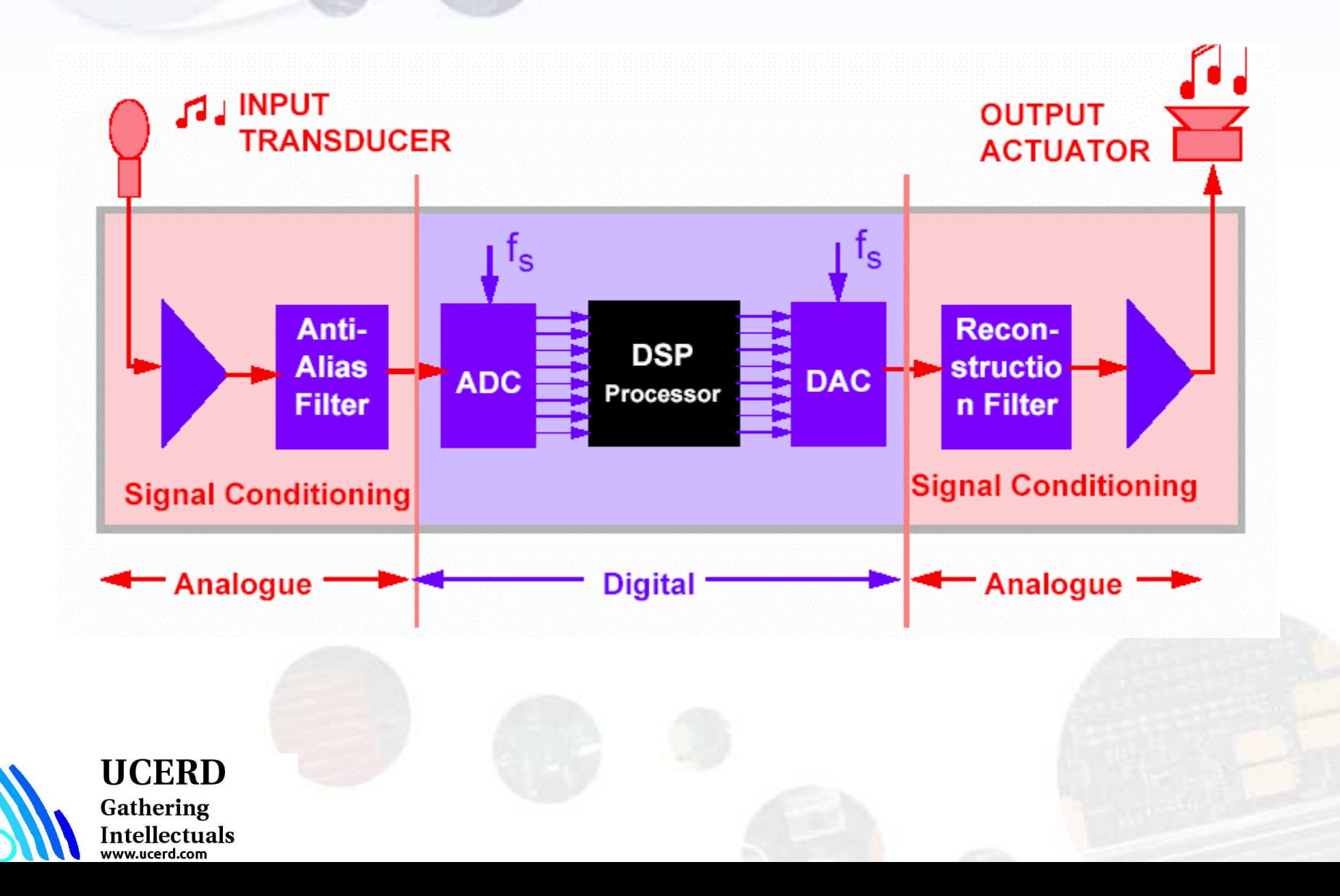

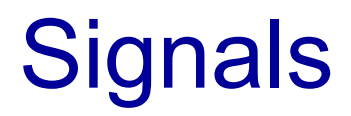

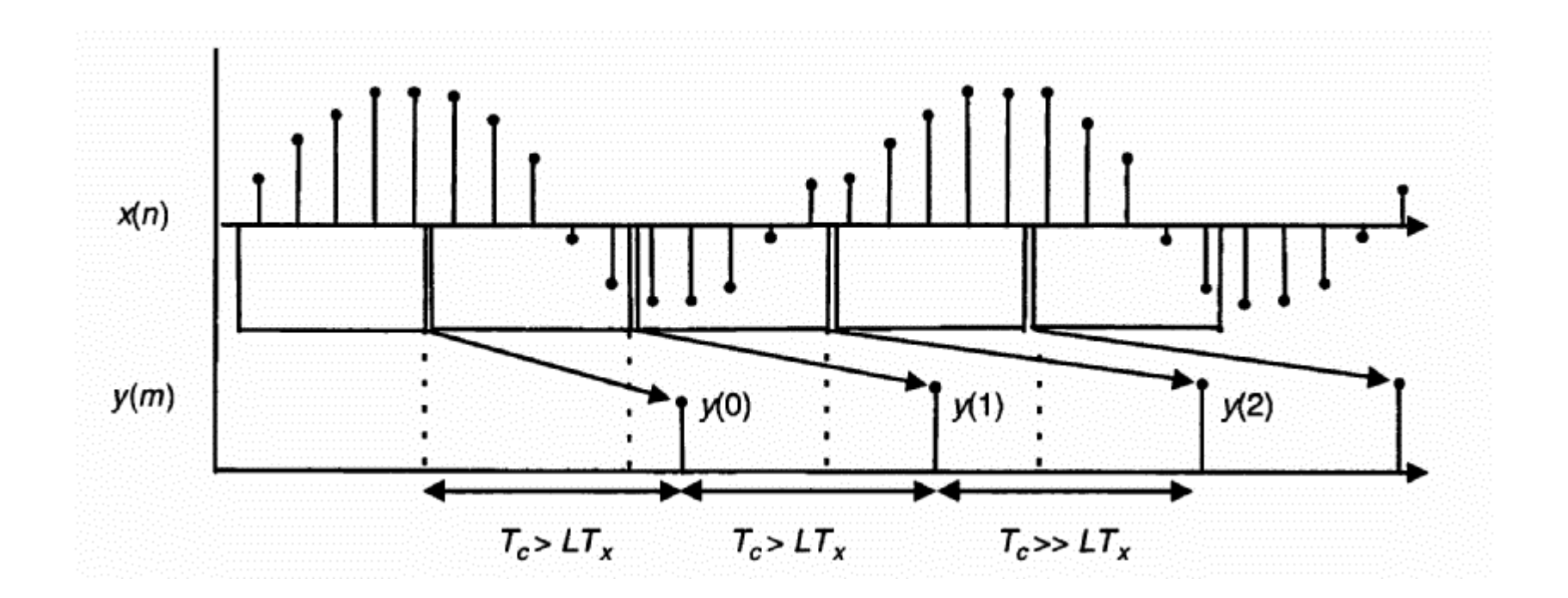

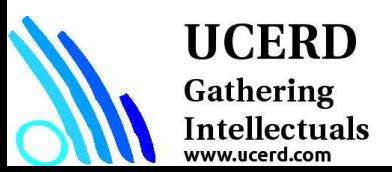

#### Levels of processing

#### **Stream processing**

– All computations with one input sample are completed before the next input sample arrives

#### **Block processing**

– Each input sample x(n) is stored in memory before any processing occurs upon it. After *L* input samples have arrived, the entire collection of samples is processed at once.

#### **Vector processing**

– Systems with several input and/or output signals being computed at once: can work with streams or blocks

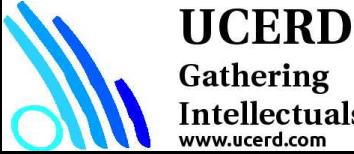

#### Executing a Program on HPC System

- 1. If you are starting with an existing serial program, debug the serial code completely
- 2. Identify the parts of the program that can be executed concurrently:
	- Requires a thorough understanding of the algorithm
	- Exploit any inherent parallelism which may exist.
	- May require restructuring of the program and/or algorithm. May require an entirely new algorithm.
- 3. Decompose the program:
	- Functional Parallelism
	- Data Parallelism
	- Combination of both
- 4. Code development
	- Code may be influenced/determined by machine architecture
	- Choose a programming paradigm
	- Determine communication
	- Add code to accomplish task control and communications
- 5. Compile, Test, Debug
- 6. Optimization
	- Measure Performance
	- Locate Problem Areas
	- Improve them

#### **UCERD**

Gathering Intellectuals www.ucerd.com

Types of Parallelism

#### Instruction Level Parallelism Task Level Parallelism Data Level Parallelism

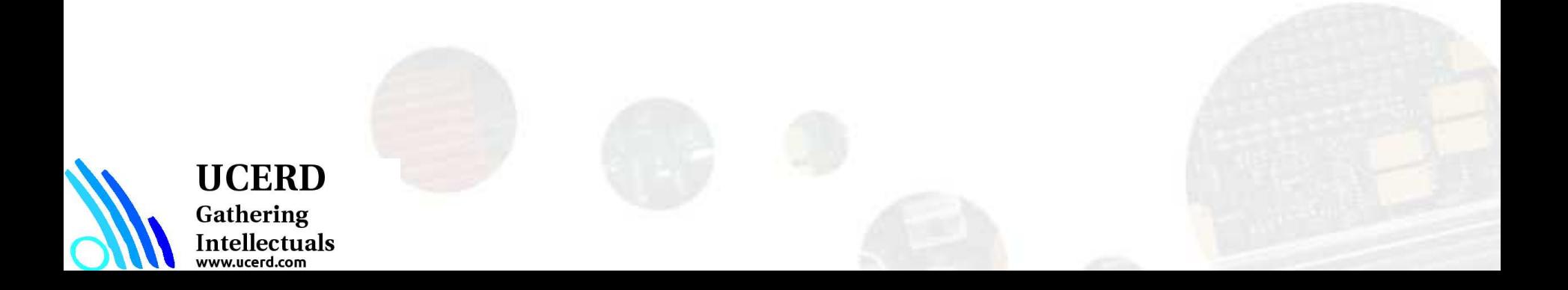

### Parallel Programmings

- $\bullet$  C++
	- Pthread Libraries
- Parallel Programming Models
	- OpenMP
	- MPI
	- OpenACC
	- OpenCL

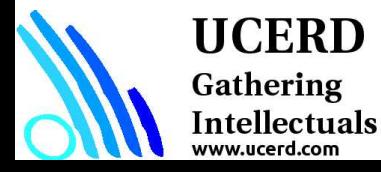

# Problem Program and Process

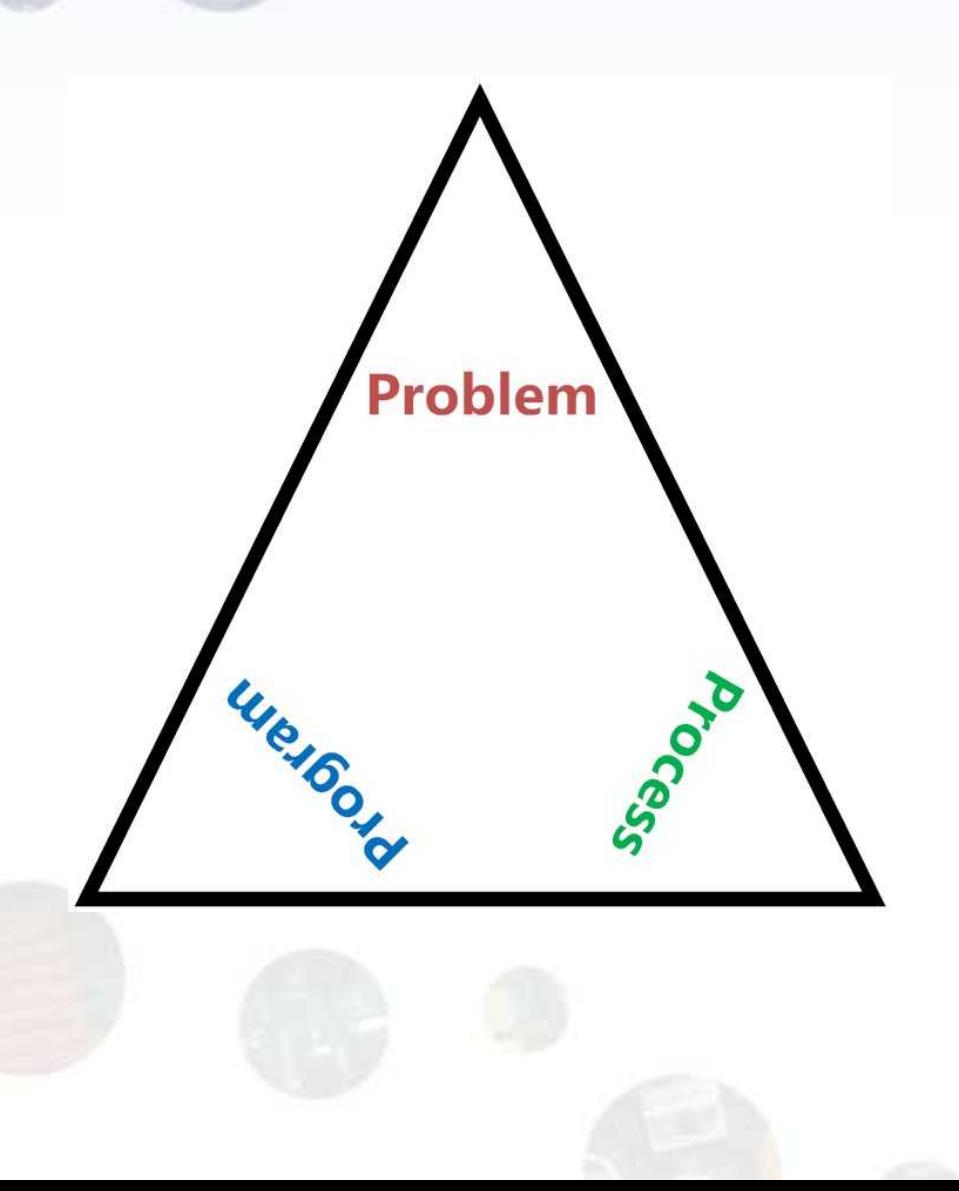

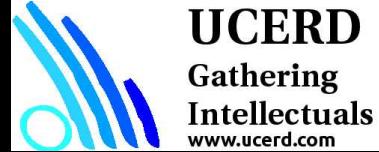

# Problem Program and Process

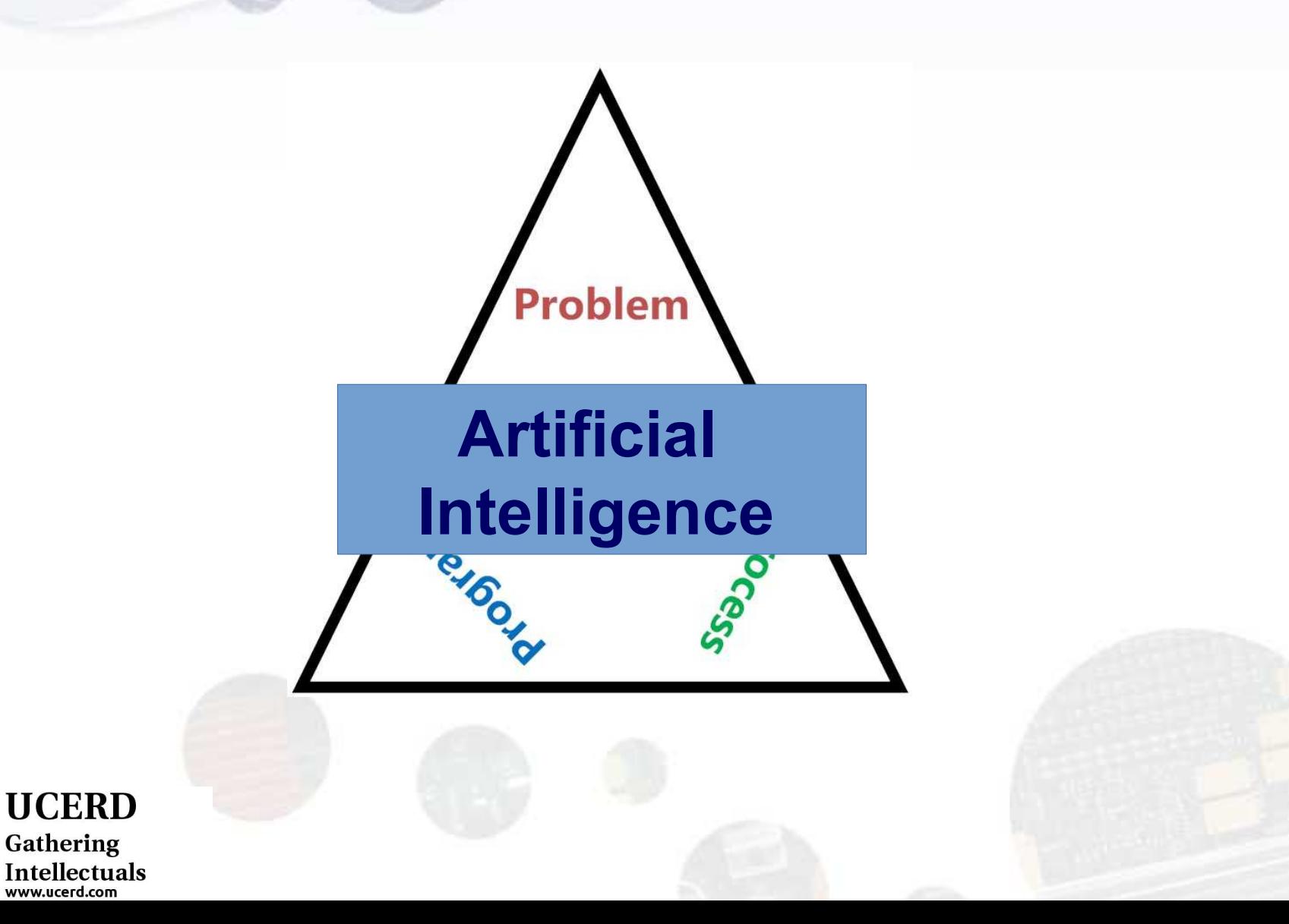

### Agenda

- Importance
- Coding Languages
- Conventional Programming
- **Python Language**
- Python for ML

**UCERD** Gathering Intellectuals vw.ucerd.com

### Python Language

Everything in Python is an object.

- The objects can be either mutable or immutable.
- A mutable object can be changed after it is created, and an immutable object can't.

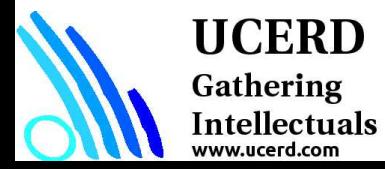

# Python

Python code is fast to develop: As the code is no required to be compiled and built, Python code can be much readily changed and executed. This makes for a fast development cycle.

Python code is not as fast in execution: Since the code is not directly compiled and executed and an additional layer of the Python virtual machine is responsible for execution, Python code runs a little slow as compared to conventional languages like C, C++, etc.

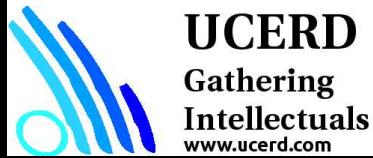

### **Strengths**

- Easy to learn:
- Supports multiple programming paradigms
- Extensible

**UCERD** 

Gathering Intellectuals

- Active open source community
- Large and Active Community Support
- Powerful Set of Packages
- Easy and Rapid Prototyping
- Easy to Collaborate

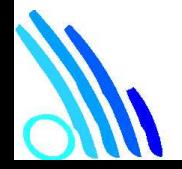

# Strength of Python

Easy to learn: Python is a relatively easy-to-learn language. Its syntax is simple for a beginner to learn and understand. When compared with languages like C or Java, there is minimal boilerplate code required in executing a Python program.

Supports multiple programming paradigms: Python is a multi-paradigm, multi-purpose programming language. It supports object oriented programming, structured programming, functional programming, and even aspect oriented programming. This versatility allows it to be used by a multitude of programmers.

Extensible: Extensibility of Python is one of its most important characteristics. Python has a huge number of modules easily available which can be readily installed and used. These modules cover every aspect of programming from data access to implementation of popular algorithms. This easy-toextend feature ensures that a Python developer is more productive as a large array of problems can be solved by available libraries.

Active open source community: Python is open source and supported by a large developer community. This makes it robust and adaptive. The bugs encountered are easily fixed by the Python community. Being open source, developers can tinker with the Python source code if their requirements call for it.

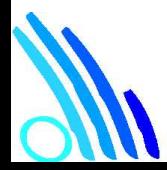

**UCERD** Gathering Intellectuals ww.ucerd.com

# Pitfall

• Although Python is a very popular programming language, it comes with its own share of pitfalls. One of the most important limitations it suffers is in terms of execution speed. Being an interpreted language, it is slow when compared to compiled languages. This limitation can be a bit restrictive in scenarios where extremely high performance code is required. This is a major area of improvement for future implementations of Python and every subsequent Python version addresses it. Although we have to admit it can never be as fast as a compiled language, we are convinced that it makes up for this deficiency by being super-efficient and effective in other departments.

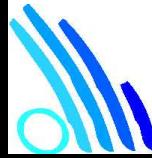

**UCERD** 

Gathering Intellectuals

# Why Python

According to a 2017 survey by StackOverflow,

- Python is world's 5th most used language. It is one of the top three languages used by data scientists and one of the most "wanted" language among StackOverflow users.
- In a recent poll by KDnuggets in 2017, Python got the maximum number of votes for being the leading platform for Analytics, Data Science, and Machine Learning based on the choice of users
- Python has a lot of advantages that makes it a language of choice when it comes to the practices of Data Science. We will now try to illustrate these advantages and argue our case for "Why Python is a language of choice for Data scientists?"

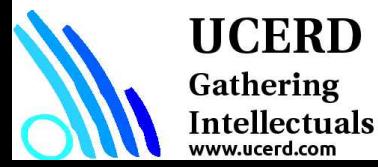

## Setting Up a Python Environment

- Set Up Anaconda Python Environment
- Installing Libraries

 $\bullet$ 

– pip install required\_package

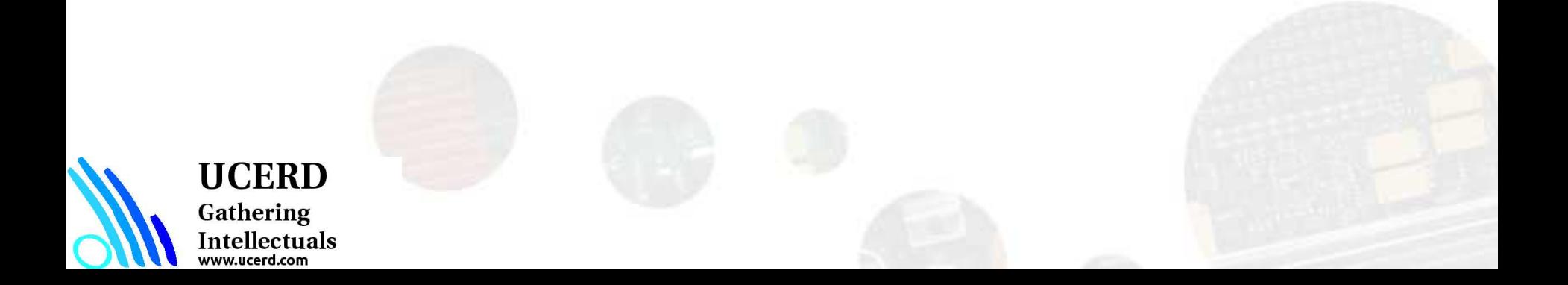

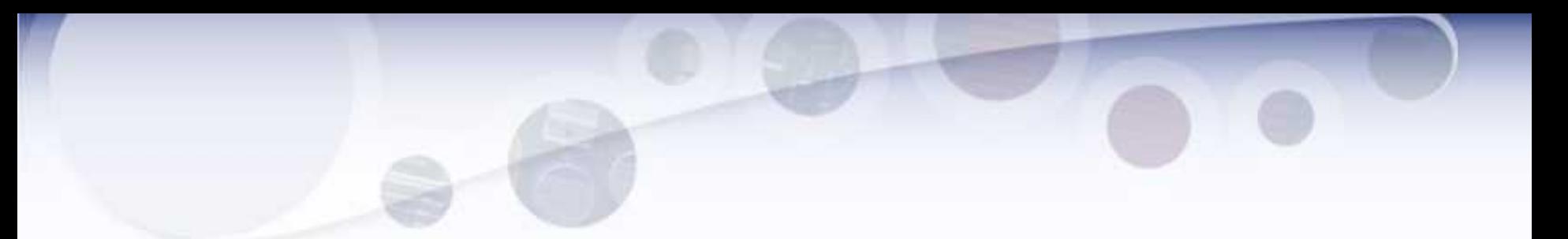

- Scripting languages focus flexibility, rapid development and dynamic checking.
- Their type systems embrace very high level concepts such as tables, patterns, lists and files.
- There a number of distinct groups that fall under the scripting language family.
- Languages such as Perl and Python are known as ``glue" languages because they were designed to glue existing programs together.
- There are other extensible types of scripting languages used in the WWW also.

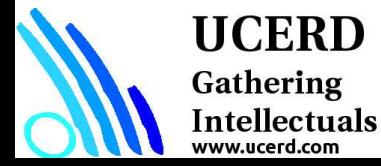

### Development Environments

- 1. PyDev with Eclipse
- 2. Komodo
- 3. Emacs
- 4. Vim
- 5. TextMate
- 6. Gedit
- 7. Idle
- 8. PIDA (Linux)(VIM Based) 9. NotePad++ (Windows) 10.BlueFish (Linux)

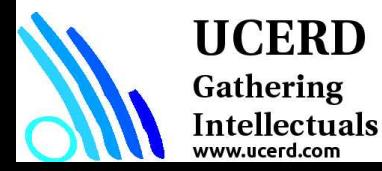

### Python Keywords

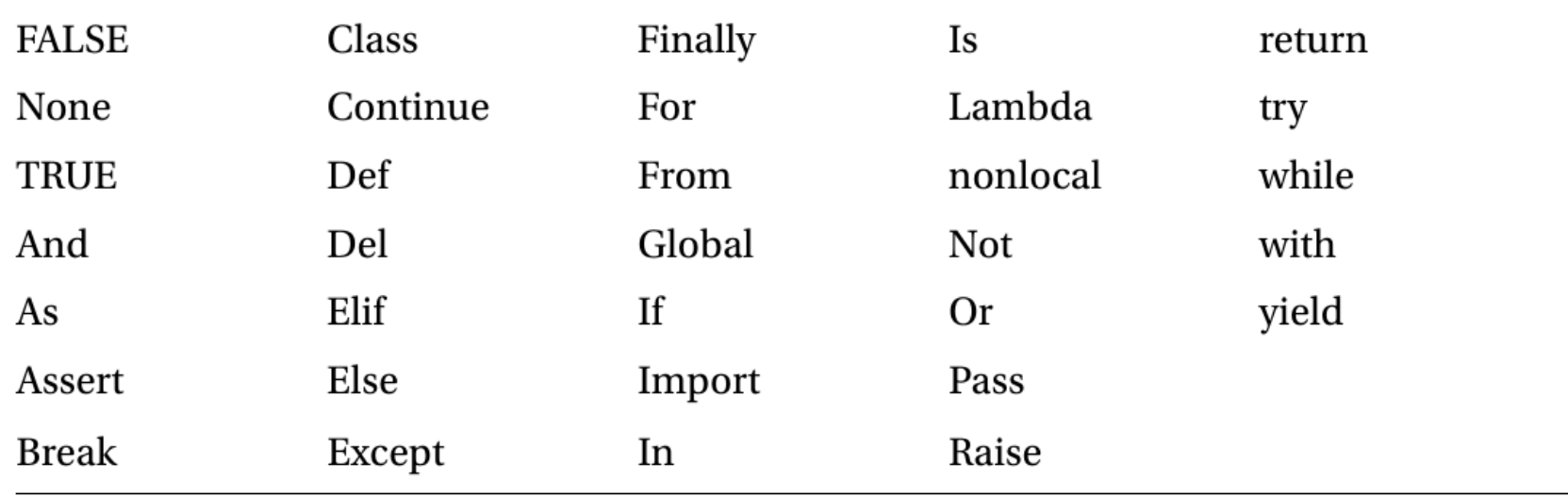

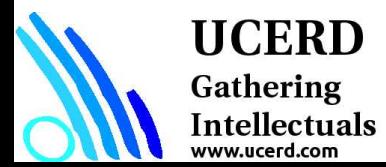

- Data Input Output
- Data Types
- Conditional Statements
- Repetition Statements
- Functions and Libraries

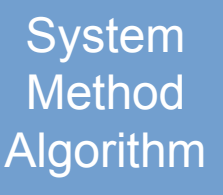

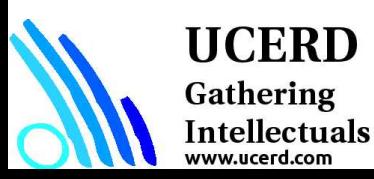

- Data Input Output
- Data Types
- Conditional Statements
- Repetition Statements
- Functions and Libraries

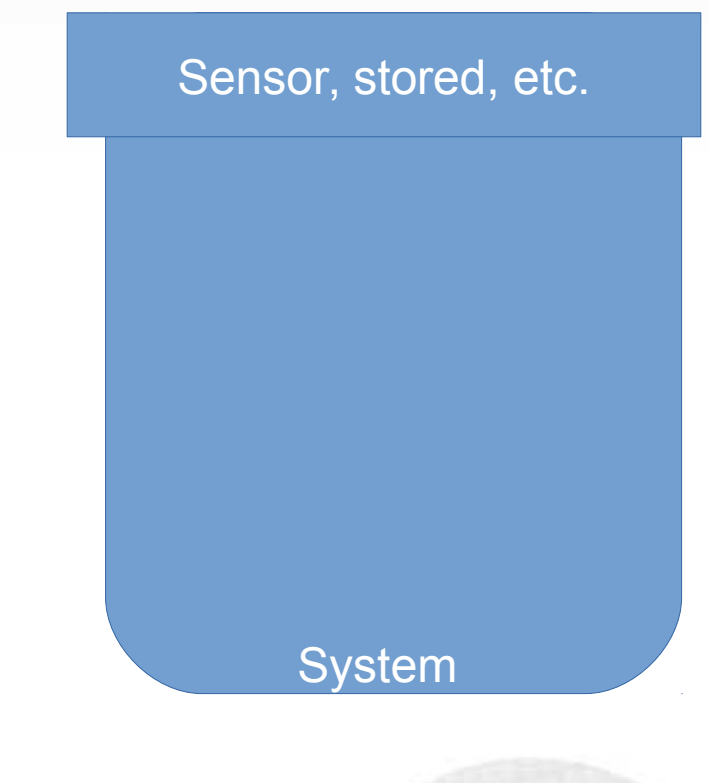

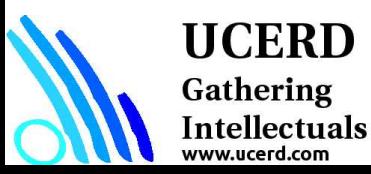

- Data Input Output
- Data Types
- Conditional Statements
- Repetition Statements
- Functions and Libraries

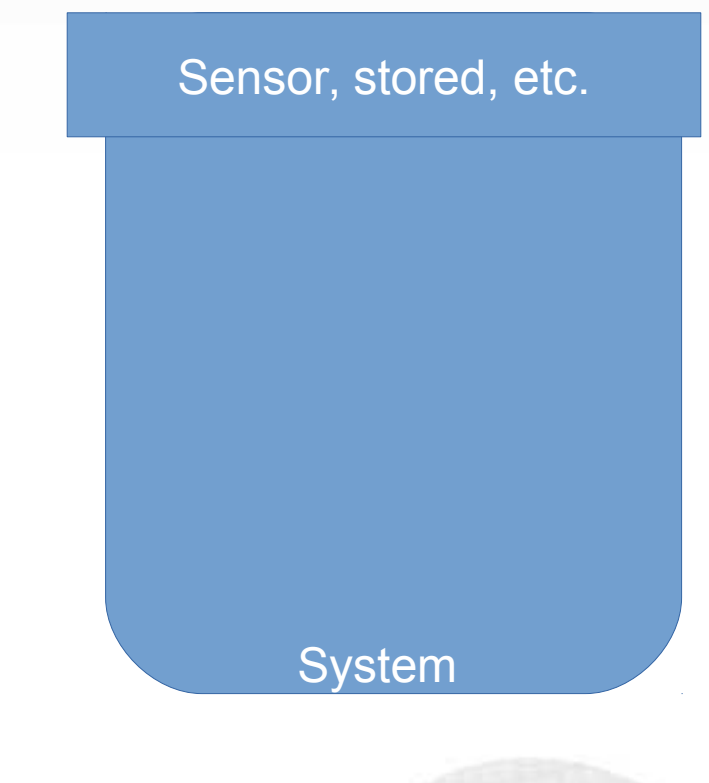

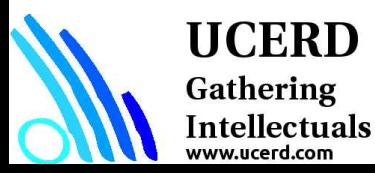

- Data Input Output
- Data Types
- Conditional Statements
- Repetition Statements
- Functions and Libraries

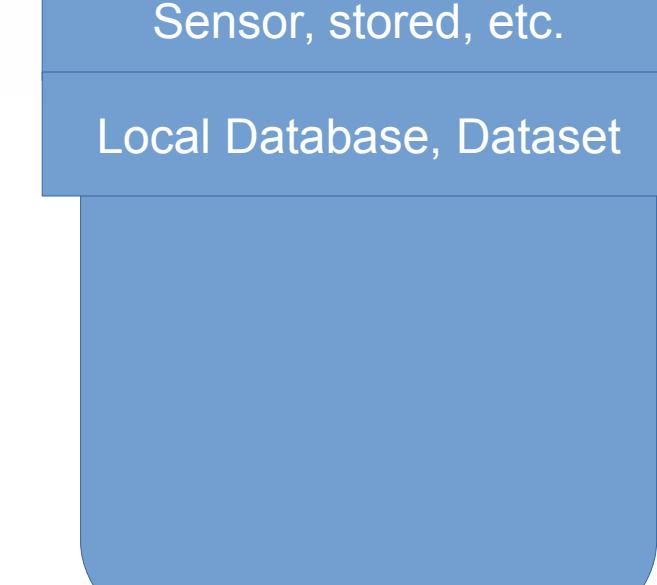

System

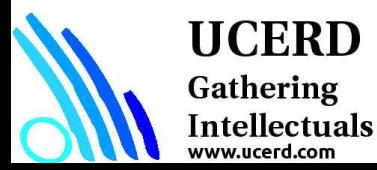

- Data Input Output
- Data Types
- Conditional Statements
- Repetition Statements
- Functions and Libraries

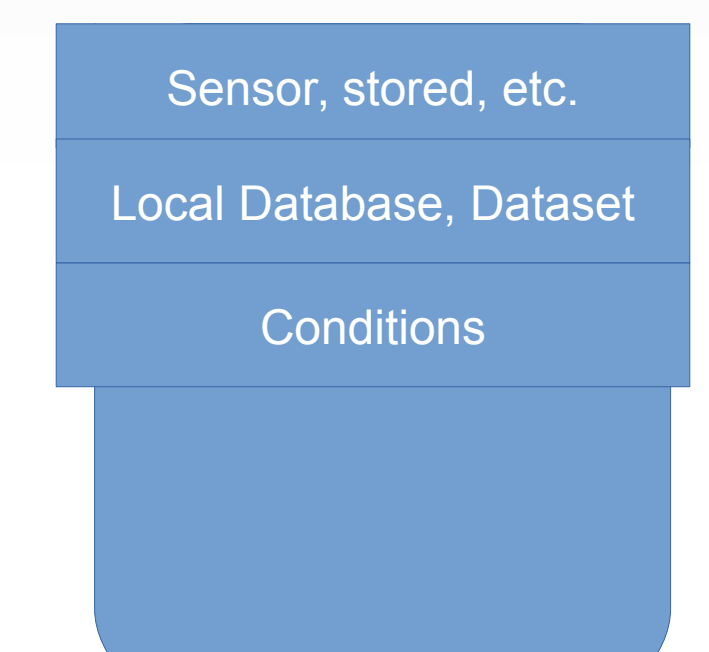

**System** 

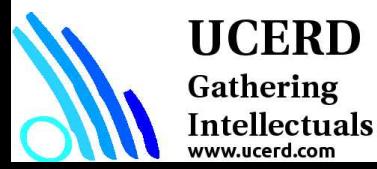

- Data Input Output
- Data Types
- Conditional Statements
- Repetition Statements
- Functions and Libraries

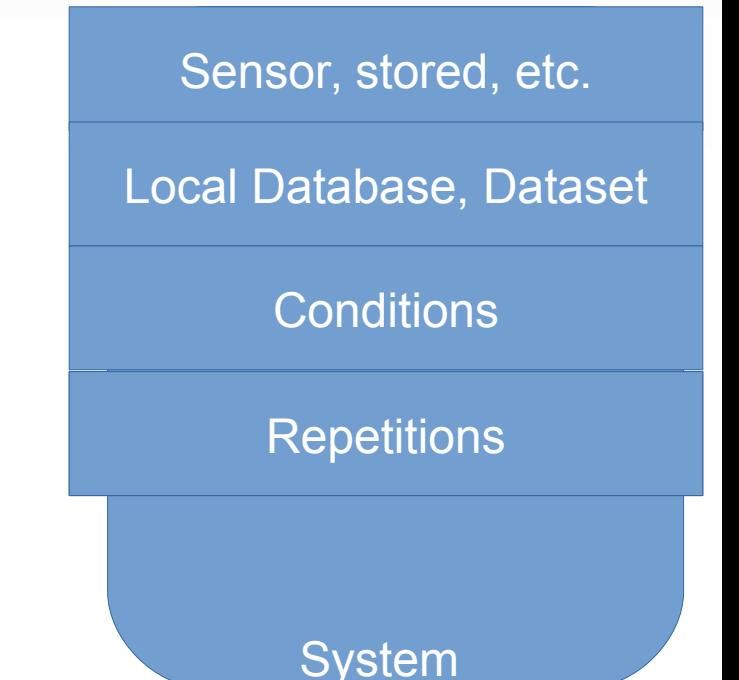

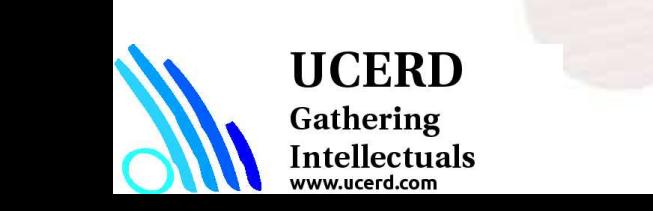

- Data Input Output
- Data Types
- Conditional Statements
- Repetition Statements
- Functions and Libraries

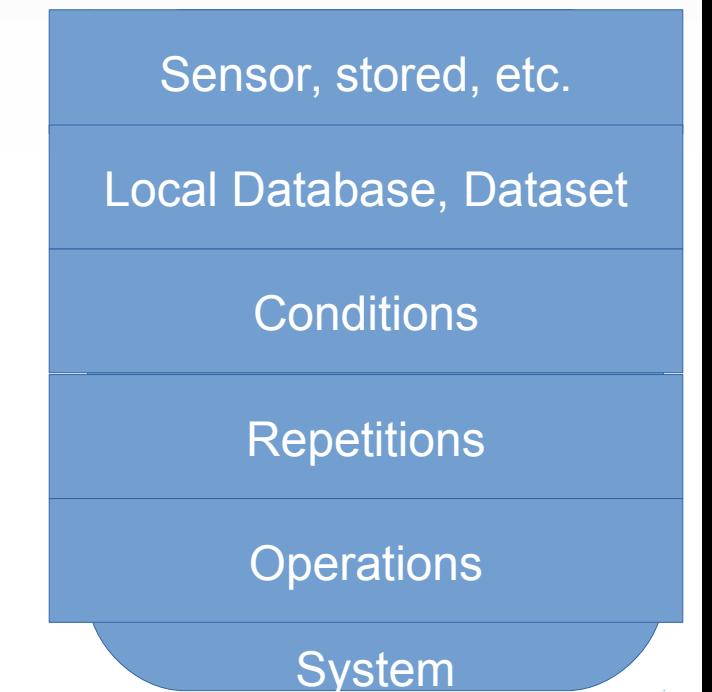

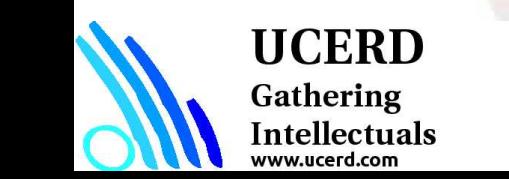

### Python Environment

- # Libraries
- # Read data
- # Operations: Filtering, Processing, Classification, Control etc.
- # Visualizing

#### # Write, Operate etc

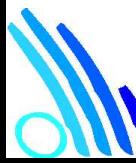

**UCERD** Gathering Intellectuals www.ucerd.com

#### Modules and Functions

**import math as mt**

**mt.functions…**

**import math**

math.cos

from math import cos, pi cos

from math import \*

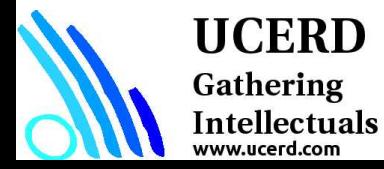

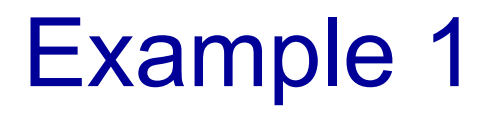

Start ipython Import some libraries Create vectors or arrays display

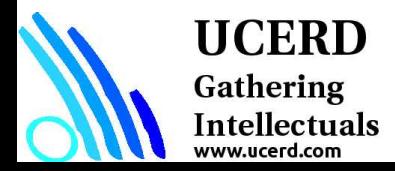

# Reading and Writing Data

• Understand the source and type of data

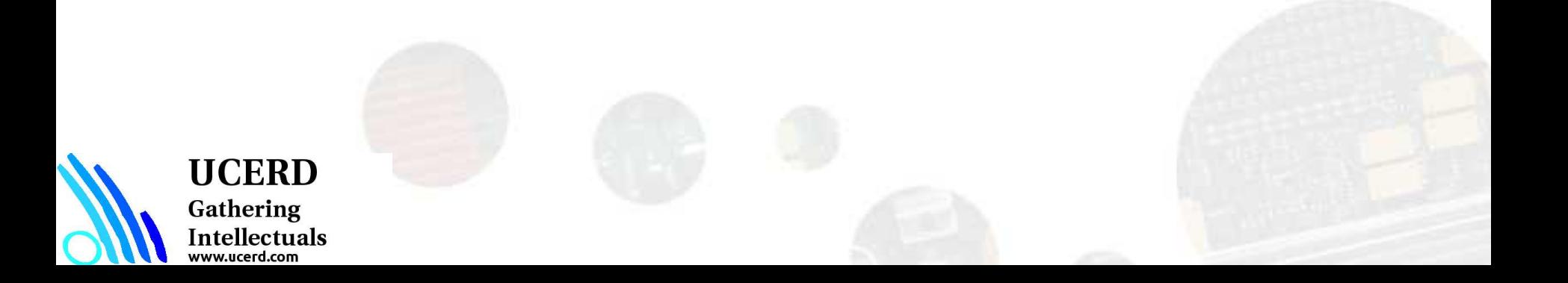

### Reading Files

- $f = open("names.txt")$
- >>> f.readline()

**Results** 

#### Uses libraries to deal with complex databases and datastructures.

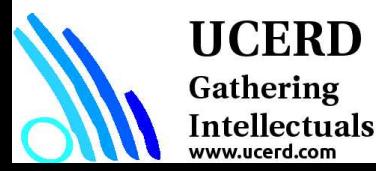

### Data Types/Structure

- Lists
- **Tuples**
- Set
- **Dictionary**

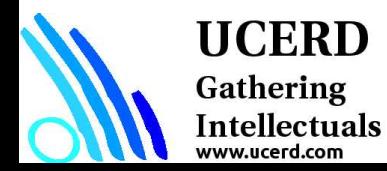

### List, Tuple, Set and Dictionary

- List: Use when user need an ordered sequence of homogenous collections, whose values can be changed later in the program.
- Tuple: User when you need an ordered sequence of heterogeneous collections whose values need not be changed later in the program.
- Set: It is ideal for user when user don't have to store duplicates and is not concerned about the order or the items. User just want to know whether a particular value already exists or not.
- Dictionary: It is ideal for use when user need to relate values with keys, in order to look them up efficiently using a key.

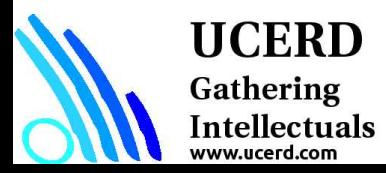

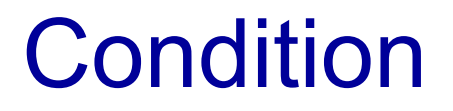

#### if continuation :

print value

### if  $gpa > 2$ : print gpa

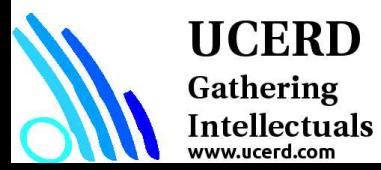

#### Repetition

**for x in range(1, 6, +1): # range(***start***,** *stop, step***) print x**

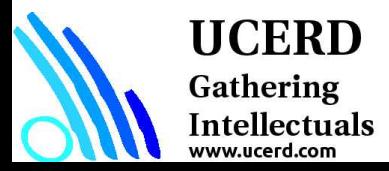

### Agenda

- Importance
- Coding Languages
- Conventional Programming
- Python Language
- **Python for ML**

**UCERD** Gathering Intellectuals ww.ucerd.com

### **Numpy**

• Numpy is the backbone of Machine Learning in Python. It is one of the most important libraries in Python for numerical computations. It adds support to core Python for multi-dimensional arrays (and matrices) and fast vectorized operations on these arrays.

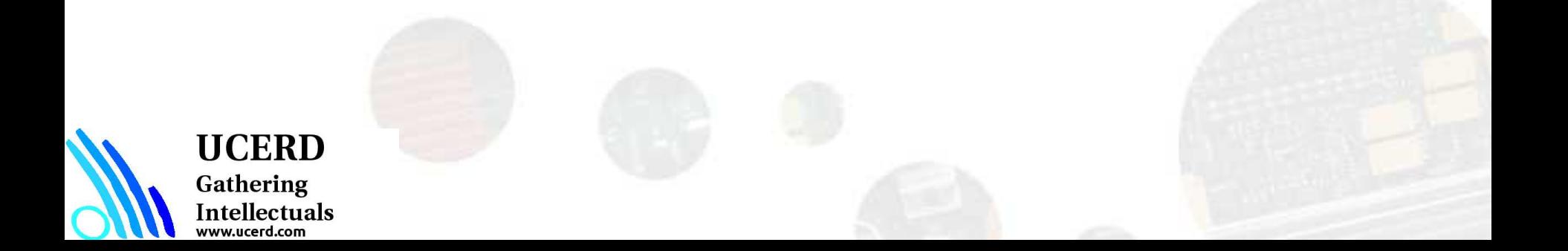

### Module: Numpy

NumPy is the fundamental package for scientific computing with Python.

It contains among other things:

- A powerful N-dimensional array object
- Sophisticated (broadcasting) functions
- Tools for integrating C/C++ and Fortran code
- Useful linear algebra, Fourier transform, and random number capabilities

NumPy is a Python C extension library for array-oriented computing

- Efficient  $\circ$
- In-memory  $\circ$
- Contiguous (or Strided)  $\circ$
- Homogeneous (but types can be algebraic)  $\circ$

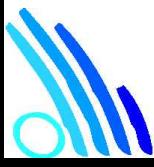

#### **UCERD**

Gathering Intellectuals vww.ucerd.com

Source: http://www.numpy.org/

### NumPy UFunctions

- comparison: <, <=, ==, !=, >=, >
- arithmetic:  $+$ ,  $-$ ,  $*$ ,  $/$ , reciprocal, square
- exponential: exp, expm1, exp2, log, log10, log1p, log2, power, sqrt
- · trigonometric: sin, cos, tan, acsin, arccos, atctan
- hyperbolic: sinh, cosh, tanh, acsinh, arccosh, atctanh
- bitwise operations:  $\kappa$ ,  $\vert$ ,  $\sim$ ,  $\hat{ }$ , left\_shift, right\_shift
- · logical operations: and, logical\_xor, not, or
- · predicates: isfinite, isinf, isnan, signbit
- other: abs, ceil, floor, mod, modf, round, sinc, sign, trunc

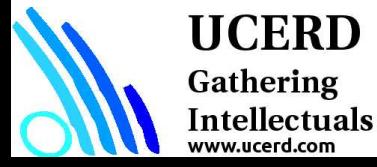

#### Understand Dataset

data.dtype

np.size(data)

np.shape(data)

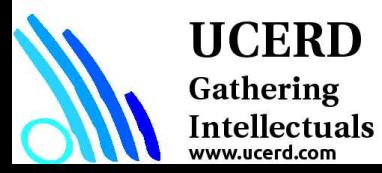

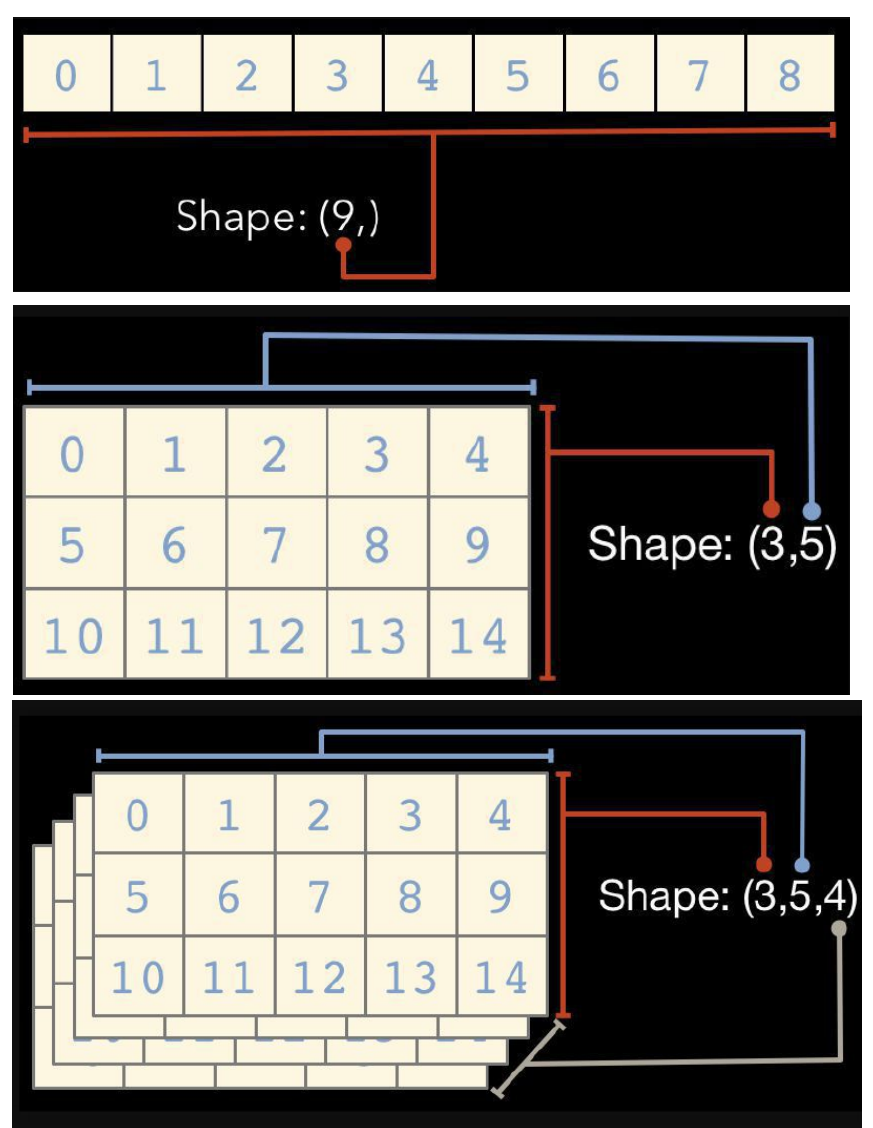

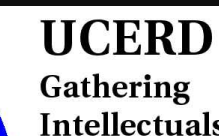

Intellectuals

#### data2 = genfromtxt('./signals/ecg.csv', delimiter=',') np.shape(data2)

#### $Signal = data2[:, 1]$

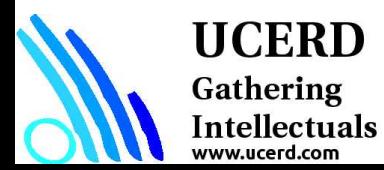

```
In [4]: import numpy as np
   ...: arr = np.array([1,3,4,5,6])\ldots: arr
Out[4]: array([1, 3, 4, 5, 6])In [5]: arr.shape
Out[5]: (5,)In [6]: arr.dtype
Out[6]: dtype('int32')In [16]: arr = np.array([1, 'st', 'er', 3])
    ...: arr.dtype
Out[16]: dtype('<U11')
In [17]: np.sum(arr)
```
#### **UCERD** Gathering Intellectuals www.ucerd.com

```
In [19]: arr = np.array([[1,2,3],[2,4,6],[8,8,8]])...: arr.shape
Out[19]: (3, 3)In [20]: arrOut[20]:array([[1, 2, 3],[2, 4, 6],[8, 8, 8]]In [21]: arr = np{\text .}zeros((2,4))\ldots: arr
  Out[21]:array([[ 0., 0., 0., 0.],
                 [0., 0., 0., 0.]
```
### Accessing Array Element

```
In [50]: arr[0]Out[50]:array([[0, 1, 2],[3, 4, 5]]In [57]: arr = np.arange(10)
    \ldots: arr[5:]Out[57]: array([5, 6, 7, 8, 9])In [58]: arr[5:8]Out[58]: array([5, 6, 7])In [60]: arr[:-5]Out[60]: array([0, 1, 2, 3, 4])
```
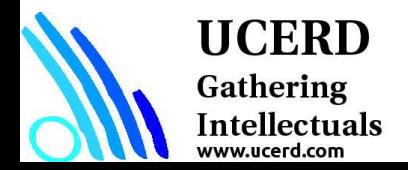

### Linear Algebra Using numpy

```
In [39]: A = np.array([[1,2,3],[4,5,6],[7,8,9]])...: B = np.array([[9,8,7],[6,5,4],[1,2,3]])In [40]: A.dot(B)Out[40]:
 array([[24, 24, 24, 24],[72, 69, 66],[120, 114, 108])
```
In  $[48]$ : np.linalg.svd $(A)$ 

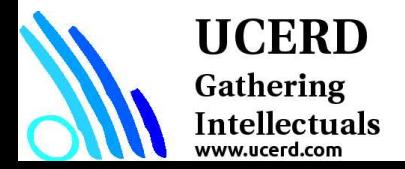

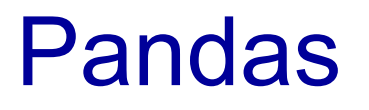

Pandas is an important Python library for data manipulation, wrangling, and analysis.

- Pandas allows you to work with both cross-sectional data and time series based data. So let's get started exploring pandas!
- All the data representation in pandas is done using two primary data structures:
- ➢Series

#### ➢Dataframes

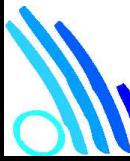

#### **UCERD** Gathering

Intellectuals

#### Series

Series in pandas is a one-dimensional ndarray with an axis label. It means that in functionality, it is almost similar to a simple array. The values in a series will have an index that needs to be hashable. This requirement is needed when we perform manipulation and summarization on data contained in a series data structure. Series objects can be used to represent time series data also. In this case, the index is a datetime object.

#### **Dataframe**

Dataframe is the most important and useful data structure, which is used for almost all kind of data representation and manipulation in pandas. Unlike numpy arrays (in general) a dataframe can contain heterogeneous data. Typically tabular data is represented using dataframes, which is analogous to an Excel sheet or a SQL table. This is extremely useful in representing raw datasets as well as processed feature sets in Machine Learning and Data Science. All the operations can be performed along the axes, rows, and columns, in a dataframe. This will be the primary data structure which we will leverage, in most of the use cases in our later chapters.

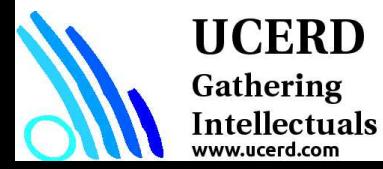

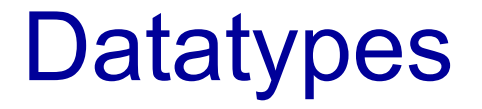

List of dictionaries CSV files **Databases** 

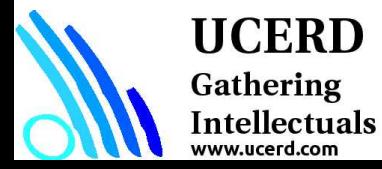

#### Scikit-learn

Scikit-learn is one of the most important and indispensable Python frameworks for Data Science and Machine Learning in Python. It implements a wide range of Machine Learning algorithms covering major areas of Machine Learning like classification, clustering, regression, and so on. All the mainstream Machine Learning algorithms like support vector machines, logistic regression, random forests, K-means clustering, hierarchical clustering, and many many more, are implemented efficiently in this library. Perhaps this library forms the foundation of applied and practical Machine Learning. Besides this, its easy-to-use API and code design patterns have been widely adopted across other frameworks too!

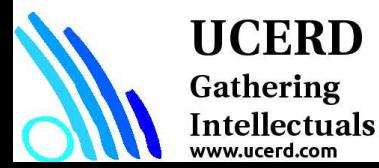

### from sklearn import datasets iris = datasets.load\_iris() digits = datasets.load\_digits()

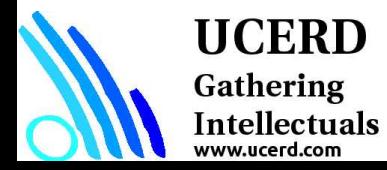

### Image Processing: OpenCV

OpenCV (Open Source Computer Vision Library) is released under a BSD license and hence it's free for both academic and commercial use. It has C++, C, Python and Java interfaces and supports Windows, Linux, Mac OS, iOS and Android. OpenCV was designed for computational efficiency and with a strong focus on real-time applications. Written in optimized C/C++, the library can take advantage of multi-core processing. Enabled with OpenCL, it can take advantage of the hardware acceleration of the underlying heterogeneous compute platform.

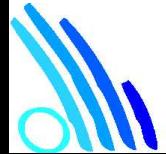

#### HCERD

Gathering Intellectuals

Source: https://opencv.org/

### Read and Display

import cv2 import numpy as np from matplotlib import pyplot as plt

#input handler

img = cv2.imread('./images/L1.jpg') plt.imshow(img)

plt.show()

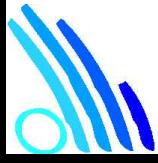

Gathering Intellectuals www.ucerd.com

**UCERD**